Internal Use Only (非公開)

002

### TR-IT-0109

## 相互情報量を用いた道案内システム

ローケン・キム キュンホ ゴリン アレン 北川 美宏\* Kyung-ho Loken-Kim Allen Gorin Yoshihiro Kitagawa

1995. 4

### 概要

本報告書では、わかち書きされた文(単語並び)とその文に関連するひとつのアクショ (1単語)から、各単語とアクションとの相互情報量を計算、その相互情報量を用い単 語とアクション間をむすぶネットワーク(Connectionist Network, 以下CN)を構築し、その CNより、道案内に関する文を入力すると、応答するシステムに関して報告する。

> (gATR音声翻訳通信研究所 \*国際電気通信基礎研究所

目次

j

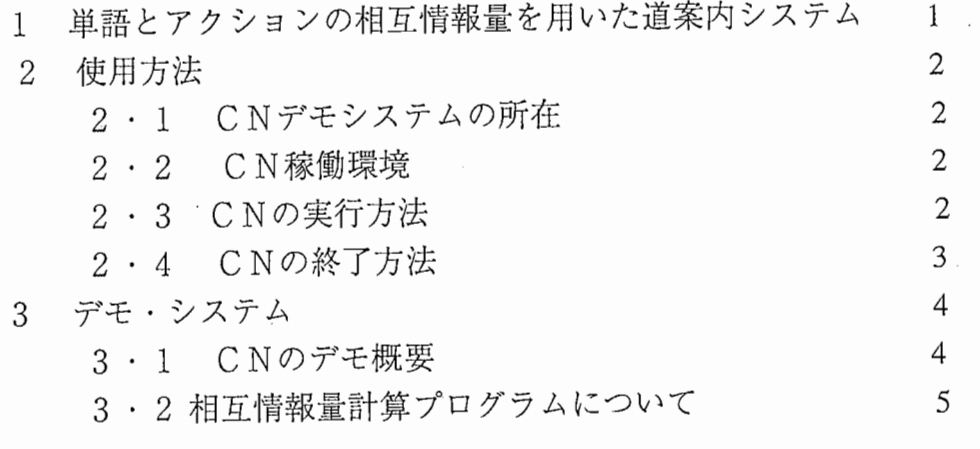

**参考文献** 6

1 単語とアクションの相互情報量を用いた道案内システム

本デモシステムは、わかち書きされた文(単語並び)とその文に関連するひとつのアク ション(1単語)から、各単語とアクションとの相互情報量を計算、その相互情報量を用 い単語とアクション間をむすぶネットワーク(Connectionist Network, 以下CN)を構築し、 そのCNより、道案内に関する文を入力すると、応答するシステムである。 本システ ムは相互情報量計算プログラムと、道案内システムをイメージしたユーザインタフェー スプログラムから構成されている。

学習用のデータとして、文ファイル(例文:「京都駅はどこですか」)とそれに 対応するアクションファイル (例:「京都」(駅))を与えることで、各単語と各アク ションとの相互情報量が計算される。ユーザインタフェースプログラムは、京都および 高の原周辺の駅、線路医を表示するメインウィンドウと、注目している駅周辺を拡大表 示する虫メガネウインドウを持つ。このプログラムの主な機能は、虫メガネウィンドウ がある駅に向けてメインウィンドウ上を移動、駅周辺の拡大表示および当該駅の表示色 の強調により、現在システムが注目している駅を表現することである。

ユーザーは、メインウィンドウ上である駅をポインティング(マウスプレスイベント) することで、システムに対し注目駅を変更させることができる。システムは、ユーザー からのイベントが一定時間なかった場合、注目度合が減少し他の駅に向けて移動する (boredom function)

また、当ユーザインタフェースプログラム用に疑似的なマウスのボタンプレスイベン トを発行するタッチパネル制御プログラムがある。

デモシステムでは、簡単な質間文処理プログラムにより、上記相互情報量計算プロ グラムとユーザインタフェースプログラムを連結している。

相互情報量計算の後、起動される質問文処理プログラムは、入力された質問文から 求まる相互情報量総和が最大のアクション(駅)をユーザインタフェースプログラムヘメッ セージ送信します。ユーザインタフェースプログラムはメッセージを受け取ると、注目 駅を変更し、その駅へ向けて虫メガネウィンドウを移動させる。

 $\mathbf{I}$ 

2 使用方法

以下、本デモシステムの使用方法などを説明する。

2・1 C Nデモシステムの所在

本デモシステムは、現在 /data/asl3/kitagawa/CNにある。

/data/as13/kitagawa/CN/のデイレクトリ構成は、次のとおりである。 README : (このファイル)

SRC/ : ユーザインタフェースプログラム関連のプログラムなど SRC/NETWORK/

: Allen GorinさんのCN関連プログラム

+相互情報量計算&質問文処理プログラム

TouchPanel/

: C N用タッチパネル制御プログラム

algor/ : Allen Gorinさんの C N関連プログラム(オリジナル)

デモシステムの実行モジュールは、次の 3ファイルである。

1) /data/asl3/kitagawa/CN/SRC/cn

:ユーザインタフェースプログラム

2) /data/as13/kitagawa/CN/SRC/NETWORK/cn\_mi :相互情報量計算&質問文処理プログラム

3) /data/as 13/kitaga wa/CN/TouchPanel/TouchPanel

: C N用タッチパネル制御プログラム

2・2 C N稼働環境

SUN SPARCs tat 1 on

マイクロタッチシステムズ社"ハイパータッチ"

:タッチパネル制御プログラムを使用する場合。

2・3 C Nの実行方法

kte1m等ターミナルウィンドウから各プログラムを起動する。

1)ユーザーインタフェースプログラム (en)起動 :メインウィンドウと虫メガネウィンドウがオープンする。

 $%$  cn

('\

2)相互情報量計算&質問文処理プログラム (cn\_mi)起動

:学習データ("input\_0.dat"と"input\_1.dat")を読み込んだ後、 " --- 質問をどうぞ --- "というメッセージを出し、質問文の 入力を待つ。

% cn\_mi

3) C N用タッチパネル制御プログラム (TouchPanel)起動 :タッチパネル(マイクロタッチシステムズ社"ハイパータッチ") が使用できる環境で起動する。

起動後、タッチパネルヘのタッチは、ボタンプレスイベント としてユーザーインタフェースプログラムのメインウィンドウ へ送信される。

% TouchPanel

くプログラムの起動順について>

まず最初に、ユーザインタフェースプログラム (en)を起動する必要がある。

これは、質問文処理プログラムおよびタッチパネル制御プログラムからユーザイン タフェースプログラムヘのイベント送信用に、ユーザインタフェースプログラムのメイ ンウィンドウのウィンドウIDをXルートウィンドウヘプロパティ登録している為であ る。

2・4 CNの終了方法

次の方法で各プロセスを終了する。

1) enを起動したターミナルウィンドウで、 Ctrl-cによる割り込み。

2) 質問文を入力せずに、Returnキーのみ入力。 または、 Ctrl-cによる割り込み。

3) TouchPanelを起動したターミナルウィンドウで、 Ctrl-cによる割り込み。

3 デモ・システム

3・l CNのデモ概要

[attention function]

ユーザーが、ある場所をメインウィンドウ上でポインティングすると、虫メガネウィ ンドウがその場所へ向けて移動する。

ポインティング場所近くに駅があった場合、虫メガネウィンドウは、現在の注目駅 としてその駅を赤色表示する。

[boredom function]

虫メガネウィンドウが注目駅へ移動後一定時間経過すると、その駅に対する注目度 合が減少し、虫メガネウィンドウは、注目駅を黄色表示に変更する。

さらに一定時間が経過経過すると、システムは他の駅へ注目を移す。現在、新たな 注目駅は、駅定義データリスト(''/data/as13/kitagawa/CN/SRC/cn\_object.h'')における直前の 注目駅の次としている。

現在、本来のboredom functionとなる関数は存在せず、いき値となる時間を定数で与 えている (/data/as13/kitagawa/CN/SRC/threshold.h)

#define TIME\_THRESHOLD 10L /\* 単位: 秒\*/

[mutual information(相互情報量)]

相互情報量計算&質問文処理プログラム (cn\_mi)において、質問文を入力すると、質 問文中の各単語とアクション(駅)との相互情報量を求め、アクション毎に相互情報量を 合算する。デモでは、その中から最も相互情報量和の大きいアクションを次のように表 示した後、ユーザーインタフェースプログラムのメインウィンドウヘ通知する。

/¥

ー質間をどうぞー

京都駅はどこにありますか

max $MI = 3.349234$ , station = 京都

現在、デモシステムに形態素解析等、文を単語に分割する機能はない。 したがって、 質問文は単語侮にわかち書きする必要がある。

Connectionist networkの特徴として、質間文の構造に依存しない点がある。すなわち、 質問文が非文であってもなんらかのアクション(駅)を選択する。

 $\frac{4}{4}$ 

ただし、質間文中のすべての単語が、学習データに現れなかった単語である場合は、 次のようなメッセージを表示し、アクション(駅)は選択しない。

—質問をどうぞー

はひふへほ

>>> 学習不足の為、適当な駅を見つけられませんでした!!<<<

3·2相互情報量計算プログラムについて

相互情報量計算プログラムについての詳細は、 A.Gorinのプログラムドキュメント (/data/as13/kitagawa/CN/SRC/NETWORK/readme)および参考文献 [1,2] を参照させていた だきだい。

ここでは、相互情報量計算プログラムの学習データと相互情報量計算式について説 明する。

相互情報量計算プログラムは、起動されると次の 2つのデータファイルを読み込む。

/data/as13/kitagawa/CN/SRC/NETWORK/input\_O.dat /data/asl 3/kitagawa/CN/SRC/NETWORK/input\_l .dat

"input\_O.dat"ファイルには、アクション(駅)を 1行毎に書いてある。この各行のアク ション(駅)に対応して、 "input\_l.dat"ファイルには、そのアクション(駅)に関係のある文 を書いてある。

現在、学習データとして 37の駅に対し、のべ 14 8アクション(駅)と、 1 4 8文を 使用している。

この学習データをもとに、相互情報量は、次の計算式により求められている。

[相互情報量計算式]

アクション(駅) Aと単語Wの相互情報量

= l o g (A とWの相互出現率 / (Aの出現率 × Wの出現率))

A とWの相互出現率 = A とWの相互出現数 / 学習データ数

A Wの相互出現数

= 学習データ中のアクションと文の対それぞれについて、

AとWが同時に出現した回数を積算したもの

学習データ習データ中のアクションと文の対の数

Aの出現率 = Aの出現数/学習データ数

Wの出現率 = Wの出現数/学習データ数

## 口参考文献

[1] ANANTH SANKAR and ALLEN GORIN, "Adaptive language acquisition in a multi-sensory device" in Artificial Neural Networks for Speech and Vision, by R.J. Mammone (ed.), Chapman & Hall, London, ISBN O 412 54850 X, 1993, pp. 325-356

[2] Allen Gorin, "On Automated Language Acquisition," Presented at JASA meeting in 1994 (

 $\overline{\phantom{a}}$ 

# 付録

- 1) file : input\_O.dat: page 5参照 アクション(駅名)リスト
- 2) file : input\_1.dat: page 5 参照 アクションと関係がある文リスト
- 3) file: net.log (一部) アクションと単語の Mutual Information

"input\_O.dat"

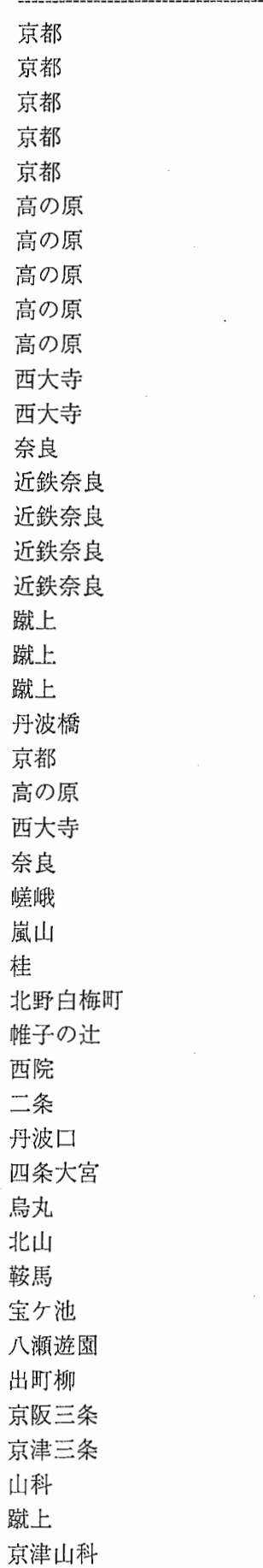

河原町 四条 京阪四条 竹田 東福寺 丹波橋 中書島 京阪宇治 宇治 祝園 新祝園 木津 近鉄奈良 京都 高の原 西大寺 奈良 嵯峨 嵐山 桂 北野白梅町 帷子の辻 西院 二条 丹波口 四条大宮 烏丸 北山 鞍馬 宝ケ池 八瀬遊園 出町柳 京阪三条 京津三条 山科 蹴上 京津山科 河原町 四条 京阪四条 竹田 東福寺 丹波橋 中書島 京阪宇治 宇治 祝園

Ì

 $\mathbf{I}$ 

 $\overline{(}$ 

 $\overline{1}$ 

Ĩ

 $\left.\rule{0cm}{1.25cm}\right]$ 

新祝園 木津 近鉄奈良 奈良 木津 しょうしょう しょうしょく しゅうしょく しゅうしゅう しゅうしゅう しゅうしゅうしゅ 宇治<br>東福寺 マンスコントリー マンスコントリー マンスコントリー マンスコントリー しょうしょう 京都 近鉄奈良 西大寺 西大寺 高の原 新祝園 丹波橋 竹田 京都 **木津 しょうこうしょう しょうこうしょう しょうしょう しょうしょう** しょうしょう 祝園 中書島 丹波橋 東福寺 京阪四条 京阪三条 出町柳 中書島 京阪宇治 桂 西院 烏丸 河原町 桂 嵐山 ( 四条大宮 <sub>→</sub> 西院<br>西院 帷子の辻 嵐山 帷子の辻 北野白梅町 京都 丹波口 二条 嵯峨 北山 四条 京都 竹田 出町柳

1 ()

 $\overline{\phantom{a}}$ 

宝ケ池 八瀬遊園 宝ケ池 鞍馬 京津三条 蹴上 京津山科 京都 山科

"input\_1.dat"

------------------------------------------------- 京都駅はどこにありますか 新幹線 ひかり は 京都 に とまります か 水梨さんはどこに住んでますか 私は今京都駅に着いたところです 京都の景色が好きです ATRの最寄り駅はどこですか 高の原サンタウン に マクドナルド が あります 近鉄 高の原 から ATR まで 専用 直通 バス が 走って います 今京都駅にいるのですがけいはんなへはどう行けばいいですか 高の原 から ATR まで タクシー で 1500円 くらい です 昨日 西大寺の奈良ファミリーへ行きました 難波から高の原まで行くなら西大寺で乗り換えて下さい JR奈良線は奈良が始発駅です 大仏は近鉄奈良からが近いです 東大寺へ行きたいのですが ひがしむき商店街で買い物をしました 奈良公園 には 鹿 が いっぱい います シンポジウム は 国際交流センター で 開催 されます 国際会議に参加したいのですが 蹴上までは路面電車が走っています 丹波橋で近鉄京都線を京阪線に乗り換えます 京都駅はどこですか 高の原駅はどこですか 西大寺駅はどこですか 奈良駅はどこですか 嵯餓駅はどこですか 嵐山駅はどこですか 桂駅はどこですか 北野白梅町 駅 は どこ です か 帷子の辻駅はどこですか 西院駅はどこですか 二条駅はどこですか 丹波口駅はどこですか 四条大宮駅はどこですか

11

烏丸駅はどこですか 北山駅はどこですか 鞍馬駅はどこですか 宝ケ池駅はどこですか <u>エクロントロー・フルート おおとこ アクセス こうしゅうしゅうしゅ</u> 出町柳駅はどこですか 京阪三条駅はどこですか 京津三条駅はどこですか 山科駅はどこですか 蹴上駅はどこですか 京津山科駅はどこですか 河原町駅はどこですか 四条駅はどこですか 京阪四条駅はどこですか 竹田駅はどこですか 東福寺駅はどこですか 丹波橋駅はどこですか ( 中書島駅はどこですか 京阪宇治駅はどこですか 宇治駅はどこですか 祝園駅はどこですか 新祝園駅はどこですか 木津駅はどこですか 近鉄奈良駅はどこですか 京都へ行きたいのですが 高の原へ行きたいのですが 西大寺へ行きたいのですが 奈良へ行きたいのですが 嵯峨へ行きたいのですが 嵐山へ行きたいのですが 桂へ行きたいのですが 北野白梅町へ行きたいのですが 帷子の辻へ行きたいのですが ` 西院へ行きたいのですが \ 西院 へ 行き たい の です が<br>二条 へ 行き たい の です が 丹波口へ行きたいのですが 四条大宮へ行きたいのですが 烏丸へ行きたいのですが 北山へ行きたいのですが 鞍馬へ行きたいのですが 宝ケ池へ行きたいのですが 八瀕遊園へ行きたいのですが 出町柳へ行きたいのですが 京阪三条へ行きたいのですが 京津三条へ行きたいのですが 山科へ行きたいのですが 蹴上へ行きたいのですが

1~

京津山科へ行きたいのですが 河原町へ行きたいのですが 四条へ行きたいのですが 京阪四条へ行きたいのですが 竹田へ行きたいのですが 東福寺へ行きたいのですが 丹波橋へ行きたいのですが 中書島へ行きたいのですが 京阪宇治へ行きたいのですが 宇治へ行きたいのですが 祝園へ行きたいのですが 新祝園へ行きたいのですが 木津へ行きたいのですが 近鉄奈良へ行きたいのですが JR奈良線に奈良駅はありますか JR奈良線に木津駅はありますか JR奈良線に宇治駅はありますか J R奈良線に東福寺駅はありますか JR奈良線に京都駅はありますか 近鉄奈良線に近鉄奈良駅はありますか 近鉄奈良線に西大寺駅はありますか 近鉄京都線に西大寺駅はありますか 近鉄京都線に高の原駅はありますか 近鉄京都線に新祝園駅はありますか 近鉄京都線に丹波橋駅はありますか 近鉄京都線に竹田駅はありますか 近鉄京都線 に 京都 駅 は あります か JR学研都市線に木津駅はありますか J R 学研都市線 に 祝園 駅 は あります か 京阪本線に中書島駅はありますか 京阪本線に丹波橋駅はありますか 京阪本線に東福寺駅はありますか 京阪本線に京阪四条駅はありますか 京阪本線に京阪三条駅はありますか 京阪本線に出町柳駅はありますか 京阪宇治線に中書島駅はありますか 京阪宇治線に京阪宇治駅はありますか 阪急京都線に桂駅はありますか 阪急京都線に西院駅はありますか 阪急京都線に烏丸駅はありますか 阪急京都線に河原町駅はありますか 阪急嵐山線に桂駅はありますか 阪急嵐山線に嵐山駅はありますか 京福本線に四条大宮駅はありますか 京福本線に西院駅はありますか 京福本線に帷子の辻駅はありますか 京福本線 に 嵐山 駅 は あります か

 $13$ 

京福北野線に帷子の辻駅はありますか 京福北野線 に 北野白梅町 駅 は あります か JR山陰線に京都駅はありますか JR山陰線に丹波口駅はありますか JR山陰線に二条駅はありますか JR山陰線に嵯峨駅はありますか 京都市営地下鉄に北山駅はありますか 京都市営地下鉄に四条駅はありますか 京都市営地下鉄に京都駅はありますか 京都市営地下鉄に竹田駅はありますか 叡山本線に出町柳駅はありますか 叡山本線に宝ケ池駅はありますか 叡山本線に八瀬遊園駅はありますか 叡山鞍馬線に宝ケ池駅はありますか 叡山鞍馬線に鞍馬駅はありますか 京阪京津線に京津三条駅はありますか 京阪京津線に蹴上駅はありますか 京阪京津線に京津山科駅はありますか JR東海道線に京都駅はありますか JR東海道線に山科駅はありますか

/ー\

## "net.log"

 $\sim$ 

 $\begin{matrix} \cdot & \cdot \\ \cdot & \cdot & \cdot \end{matrix}$ 

 $\begin{bmatrix} 1 \\ 1 \\ 1 \end{bmatrix}$ 

## 1994年11月24日(木) 14時49分44秒 JST

 $\overline{\phantom{a}}$ 

--------------------------------

Word-Word Network

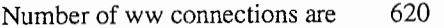

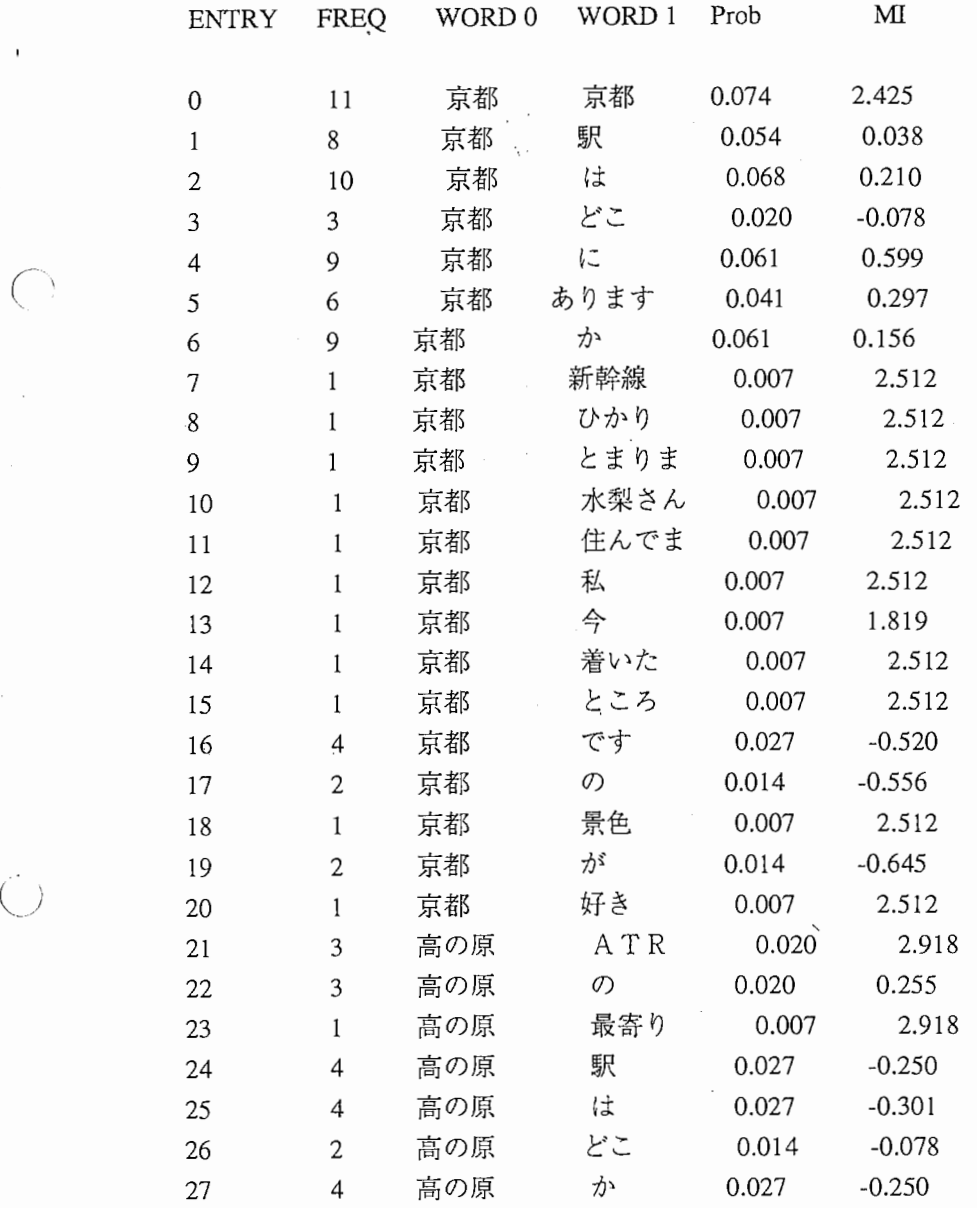